### folionet >

# ¿Como depositar con tarjeta de débito?

Primero deberás vincularla y luego seleccionar el monto a depositar. Considera que estas operaciones tienen una duración de 1 día y el procesador cobra una comisión por su uso.

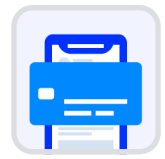

### Vincula tu Tarjeta de Débito

Por seguridad, la tarjeta de débito debe estar a tu nombre, de lo contrario no podremos acreditarte los fondos.

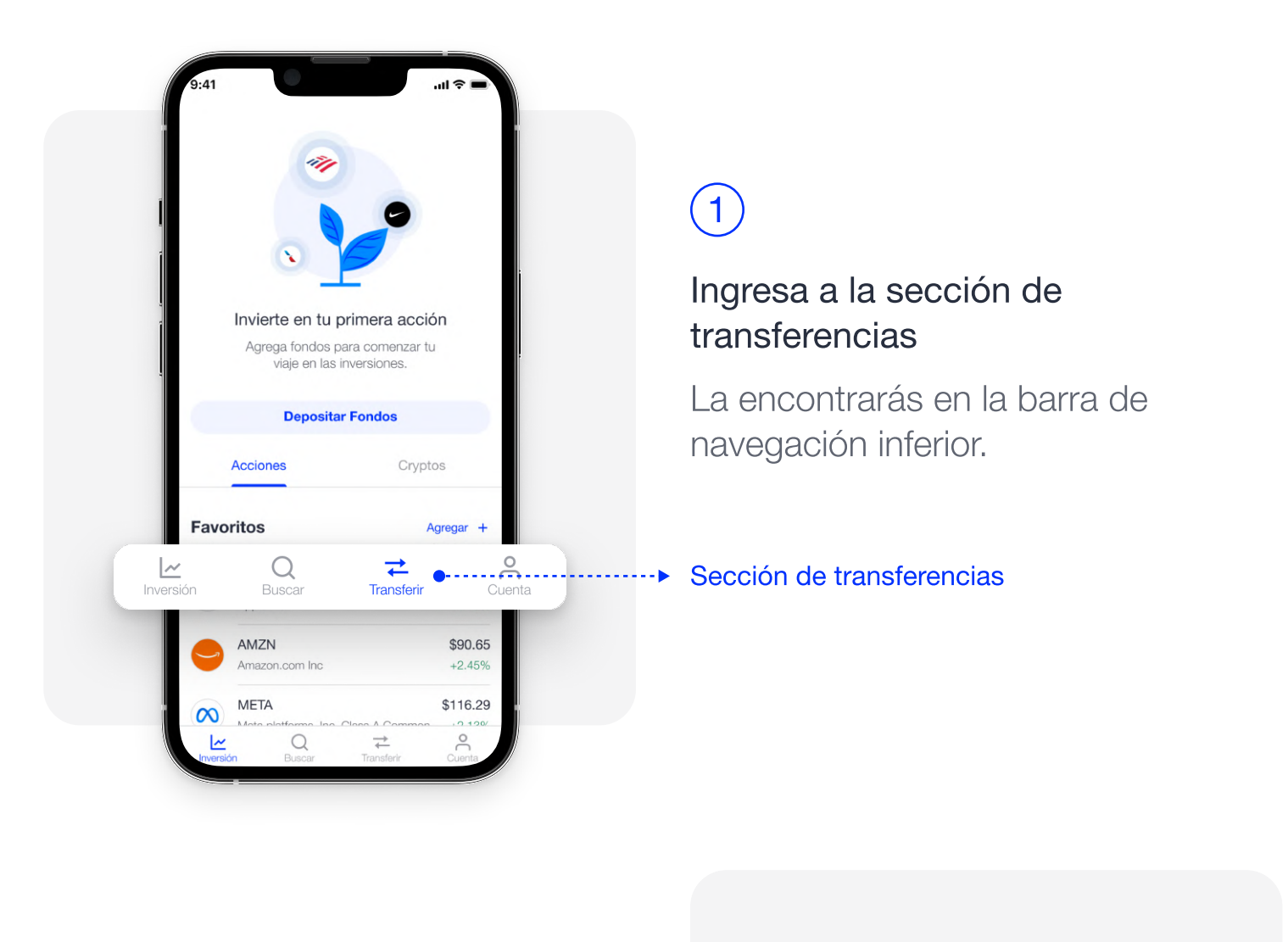

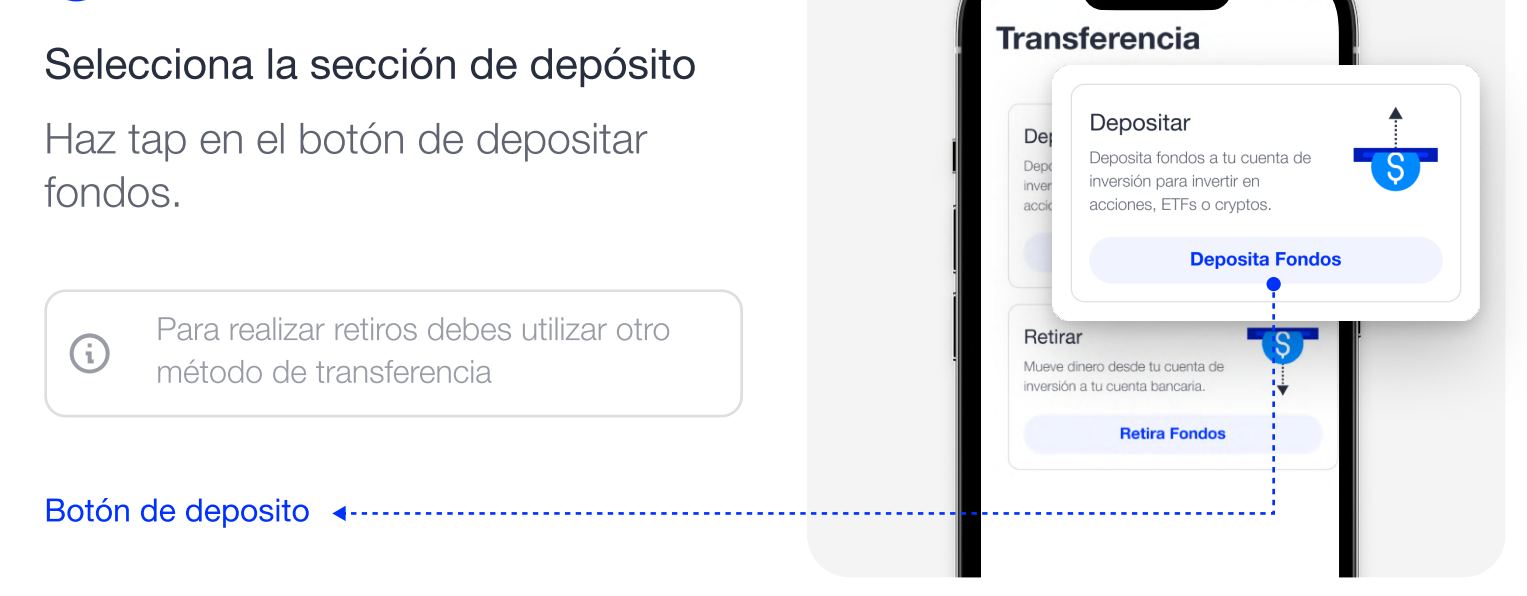

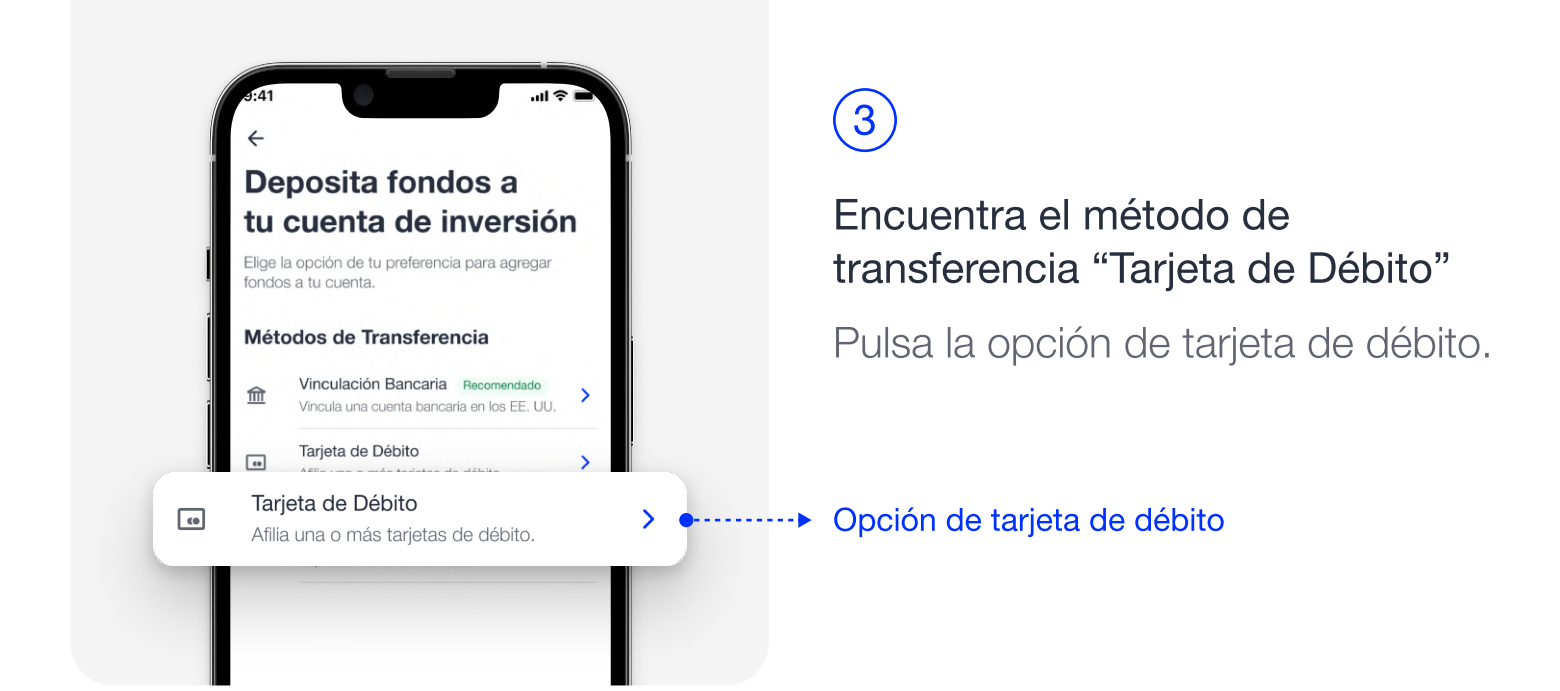

4

G

#### Ingresa los detalles de tu tarjeta

La tarjeta de débito debe estar a tu nombre, de lo contrario no podremos acreditarte los fondos.

Detalles de tu tarjeta <----------------------

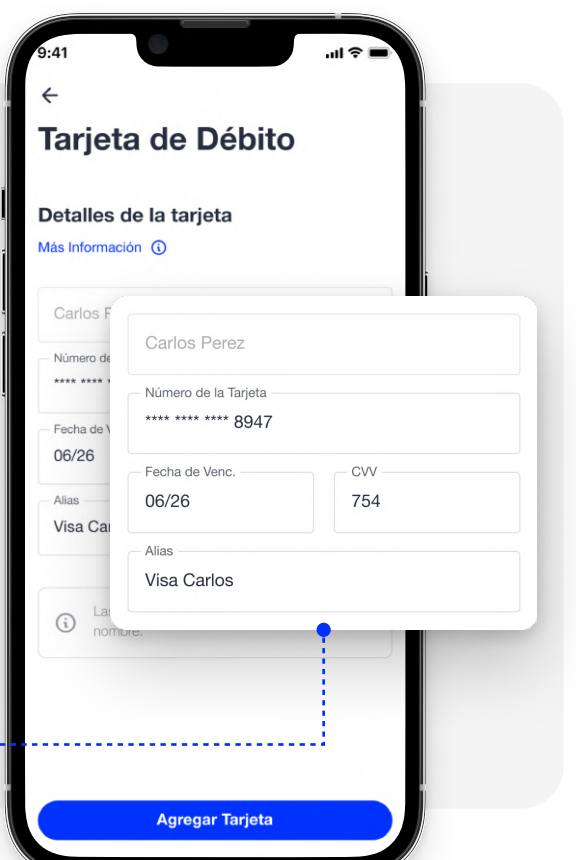

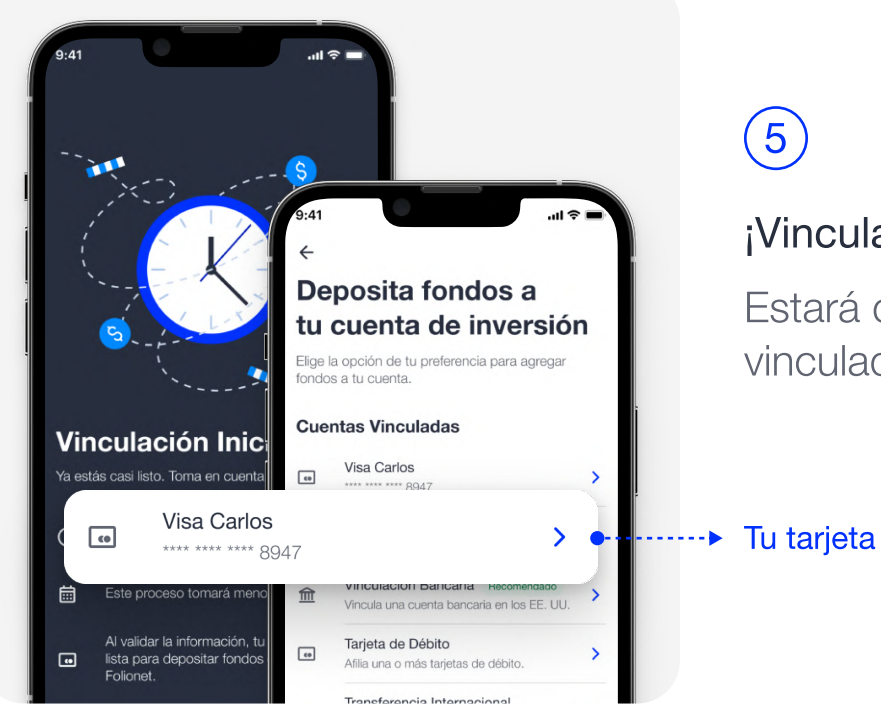

#### ¡Vinculaste tu tarjeta de débito!

Estará disponible en tus cuentas vinculadas para depositar fondos.

Tu tarjeta de débito vinculada

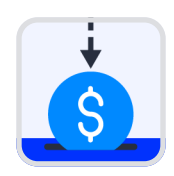

## Depósito con Tarjeta de Débito

Deposita fondos a tu cuenta de inversión para comenzar a invertir en tus empresas favoritas.

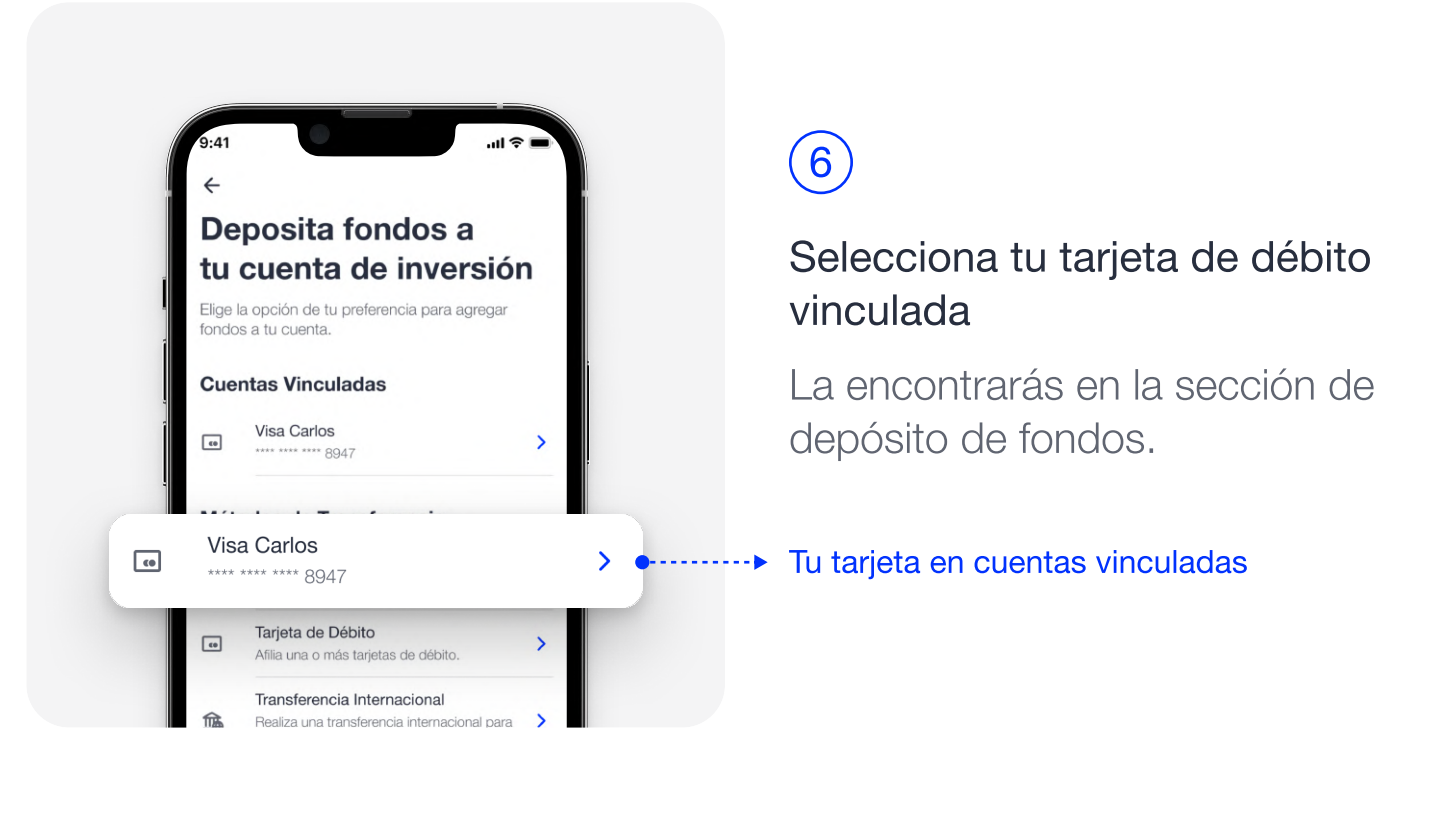

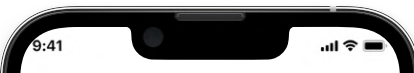

## 7

 $\bigodot$ 

#### Ingresa el monto que deseas depositar a tu cuenta de inversión

Recuerda que Folionet cobra una comisión por depósito con tarjeta.

> Depósitos iniciados antes de las 8PM ET estarán disponibles luego de los dos (2) días hábiles, luego de esta hora se procesarán al día siguiente.

#### Monto a depositar <--------------

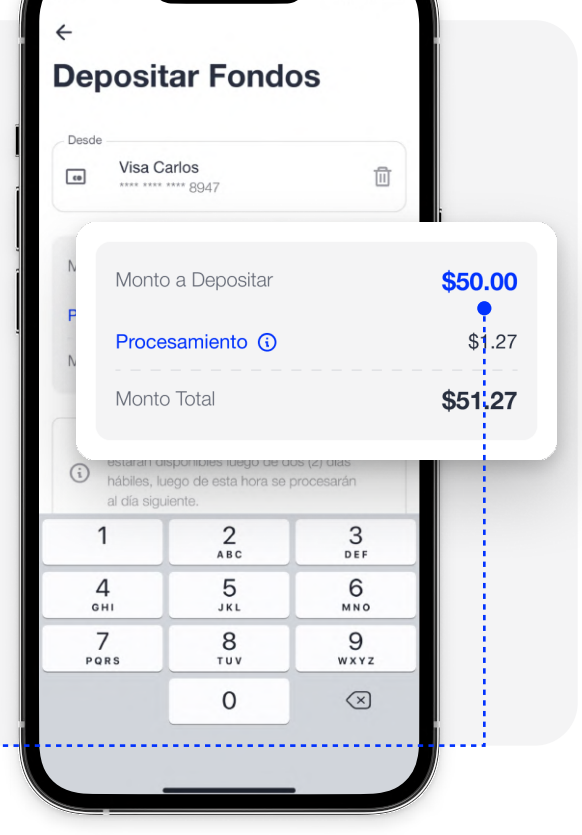

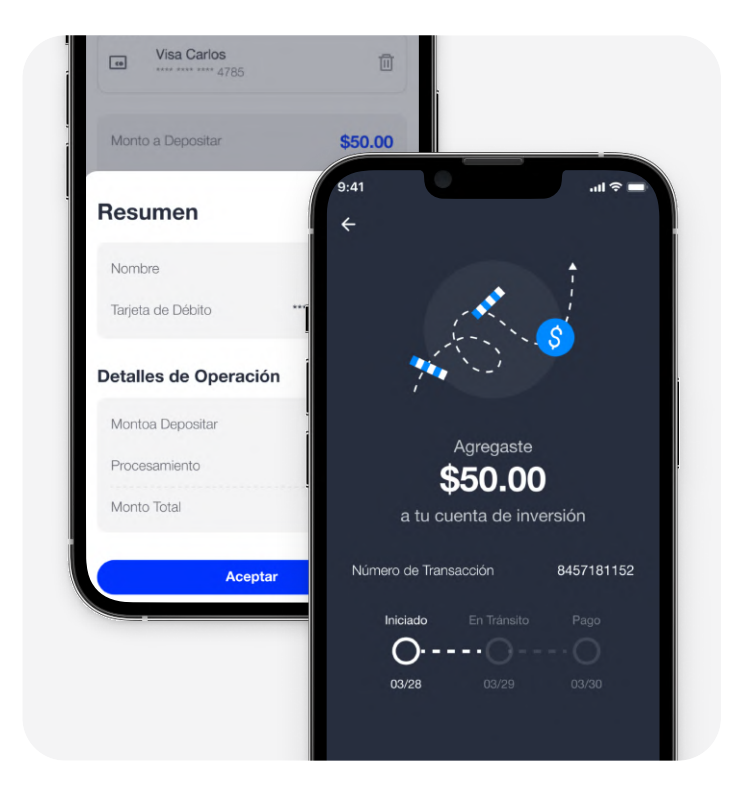

### 8

#### ¡Agregaste fondos a tu cuenta de inversión!

Espera a que se acrediten a tu balance para comenzar a invertir.

Al iniciar este depósito a mi cuenta de inversión entiendo que compraré activos (incluyendo acciones, ETFs, bonos, etc.) o criptomonedas (a través de aliados de Folionet), y que todas estas son inversiones volátiles donde existe la posibilidad de pérdida parcial o total de los fondos depositados. Adicionalmente, al continuar con este depósito utilizando mi tarjeta de débito personal renuncio a mi derecho de disputar esta transacción o alguna otra en el futuro, y, autorizo a Folionet a vender cualquiera de mis posiciones en caso de que alguna disputa sea iniciada.

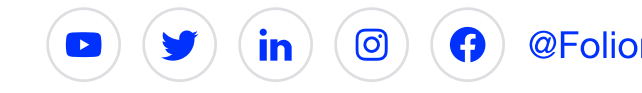

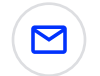